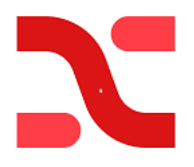

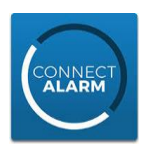

# **Programmering för NEO system med ConnectAlarm App. endast via Ethernet (RJ45) med TL280 v5.5**

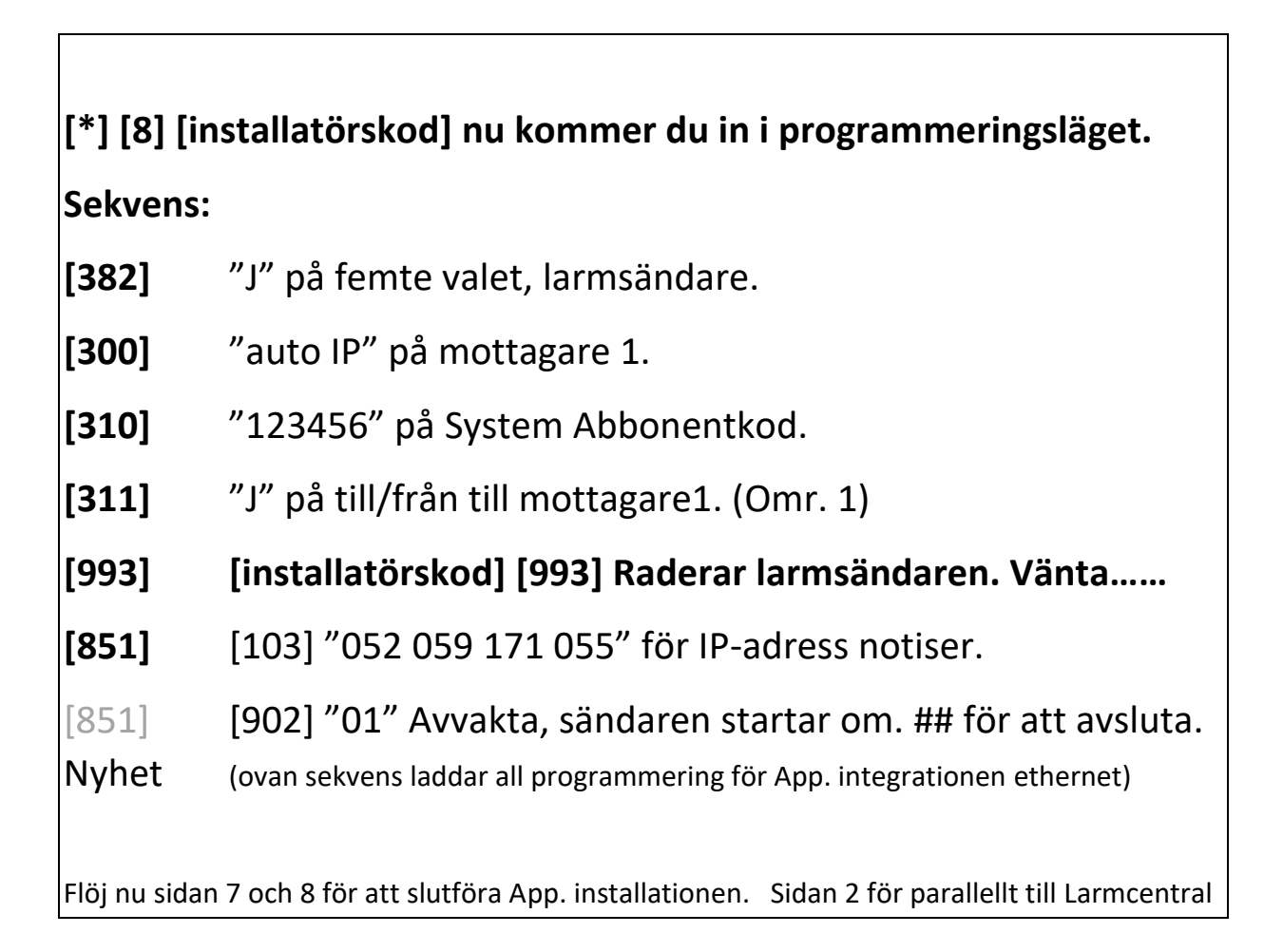

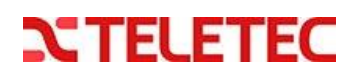

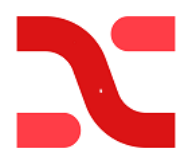

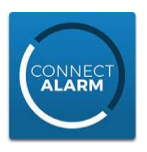

## **Lägga till larmcentral via Ethernet (RJ45) med TL280 v5.5**

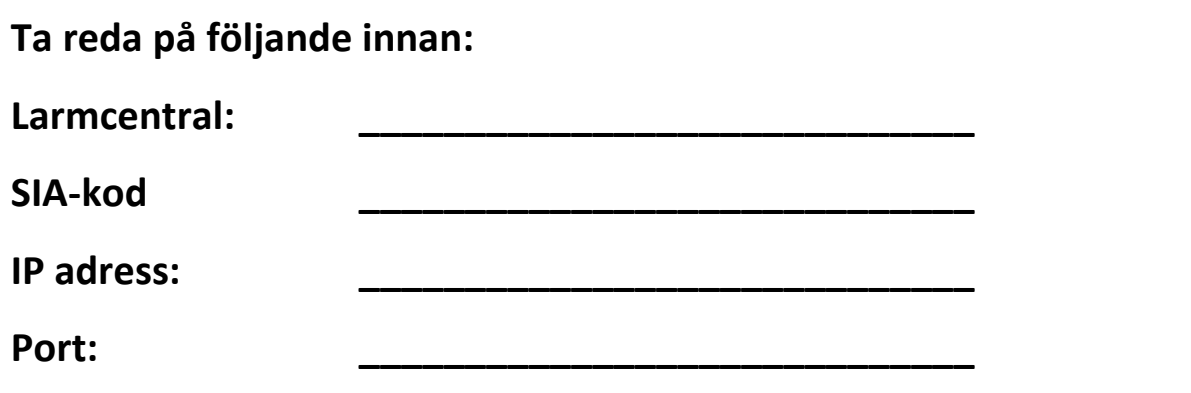

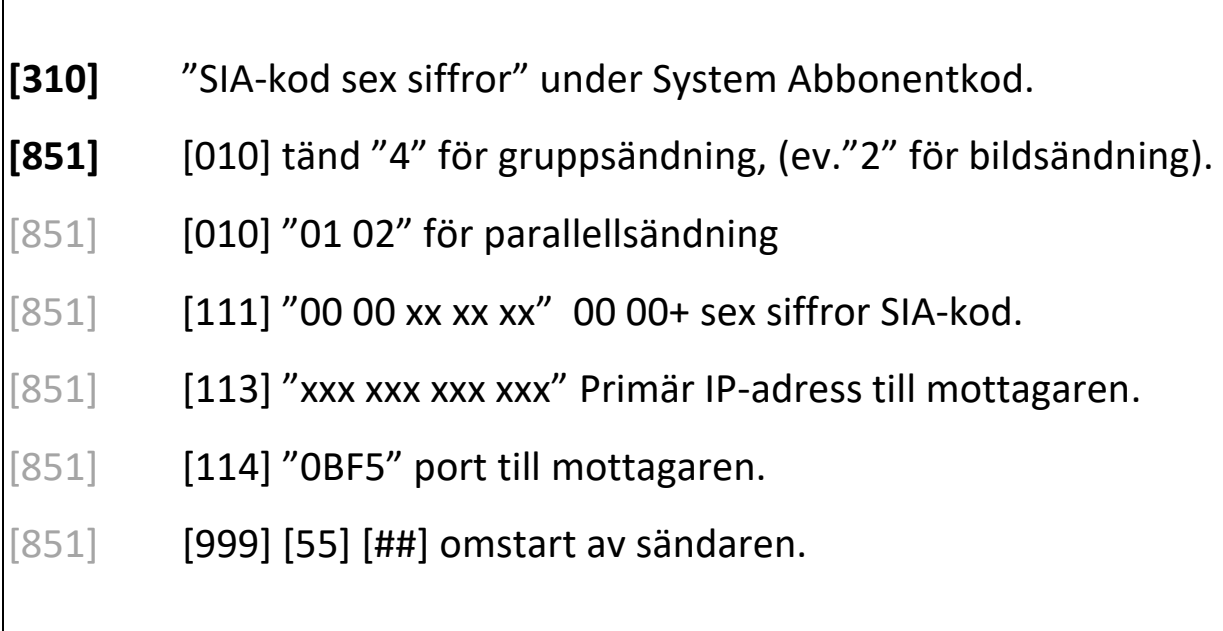

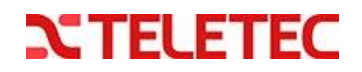

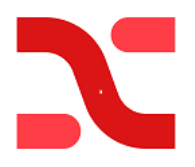

 $\overline{\phantom{a}}$ 

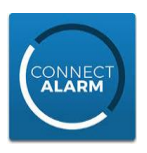

# **Programmering för NEO system med ConnectAlarm App. via Mobil (SIM-kort) med LE2080 v5.5**

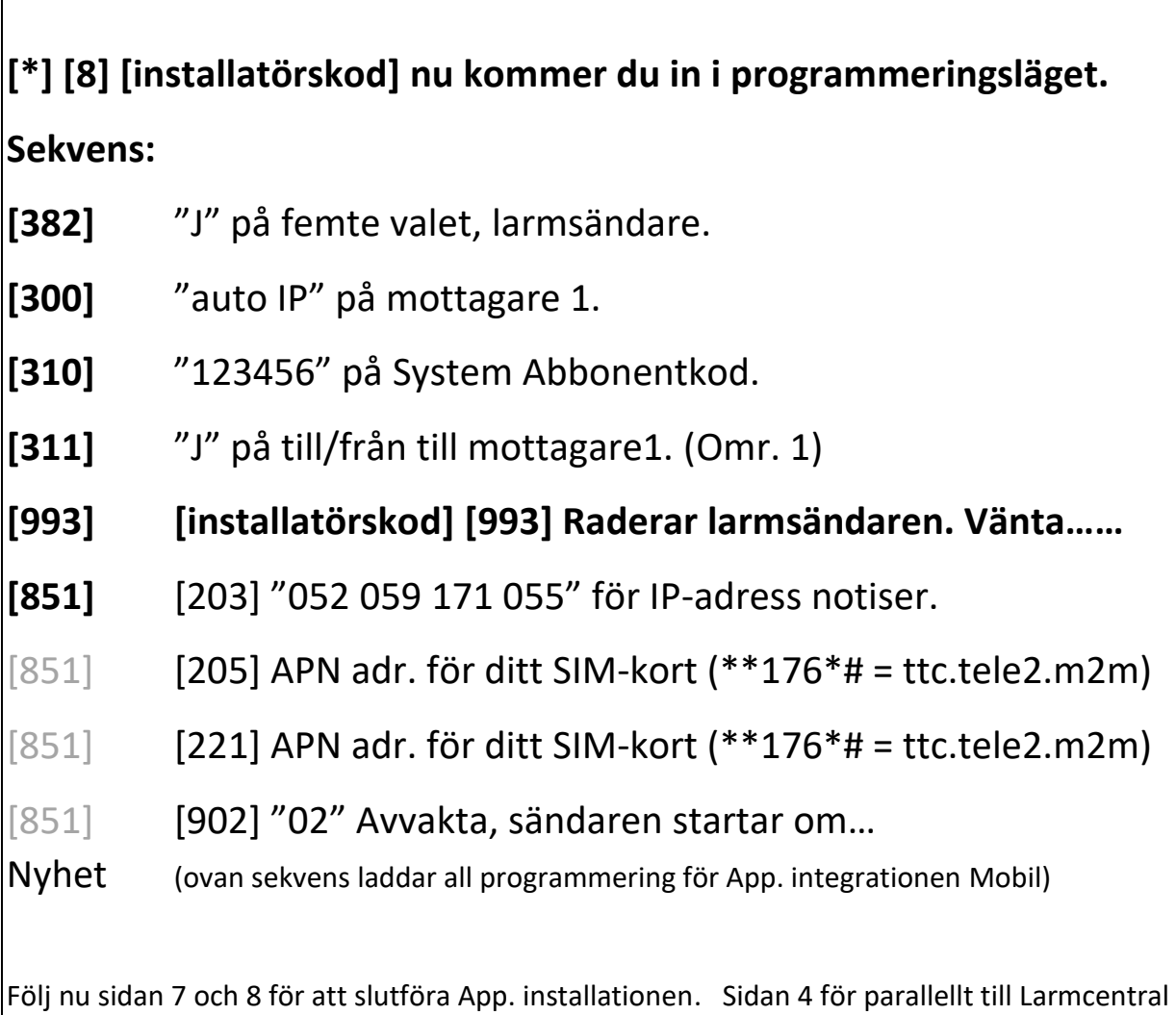

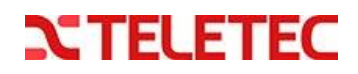

3

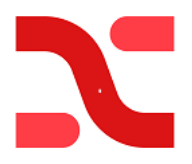

 $\mathbf l$ 

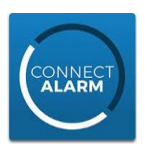

## **Lägga till larmcentral via Mobil (SIM-kort) med LE2080 v5.5**

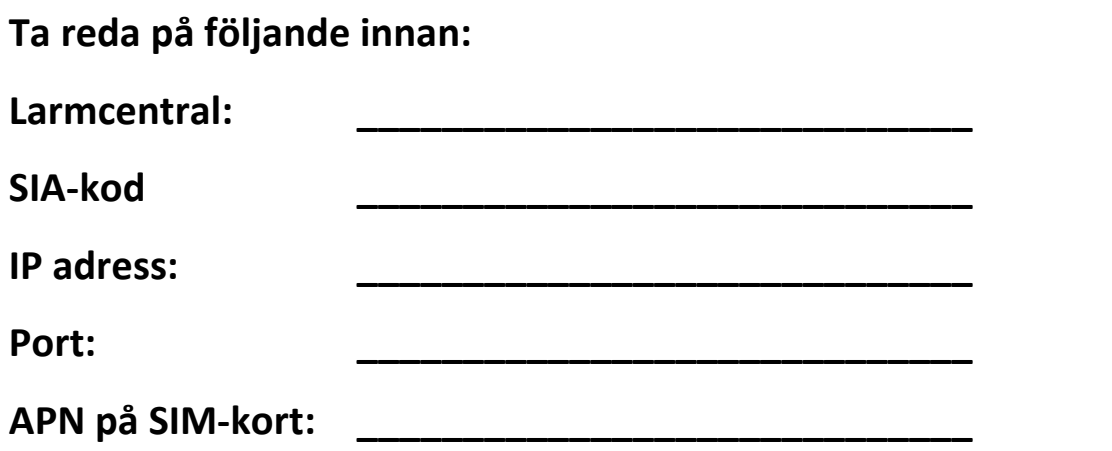

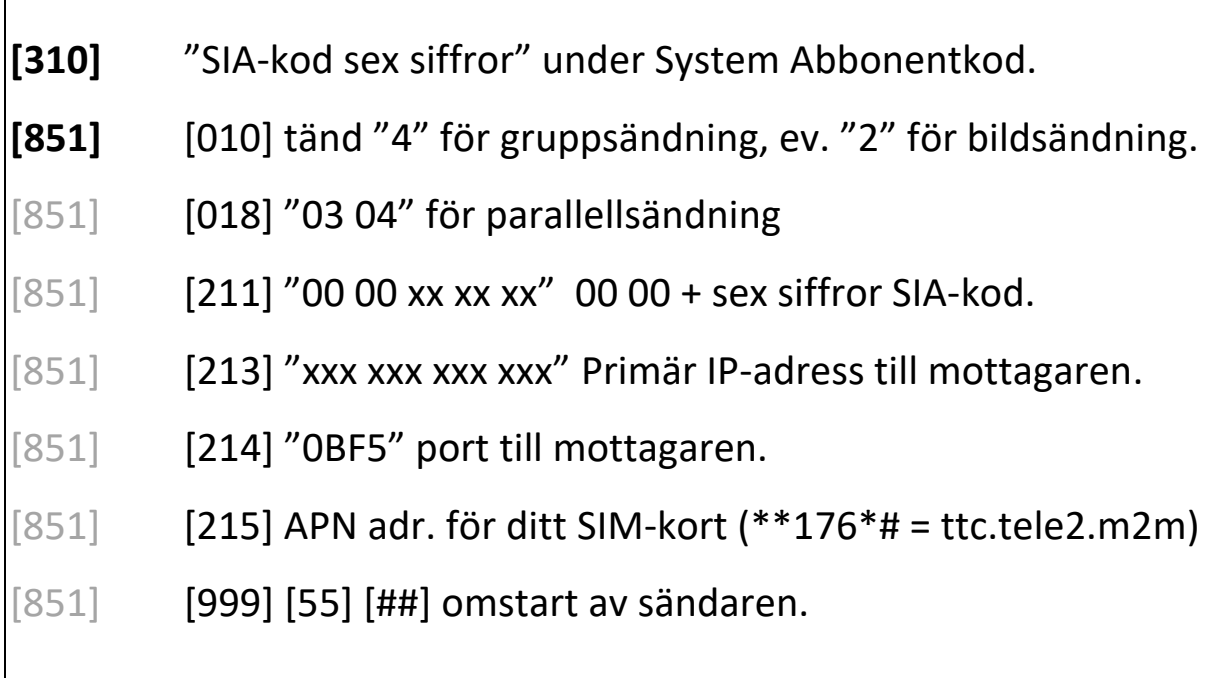

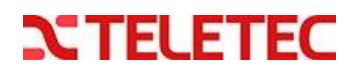

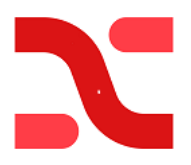

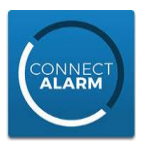

## **Programmering för NEO system med ConnectAlarm App. via Ethernet (RJ45) Backup Mobil (SIM-kort) med TL280LE v5.5**

**[\*] [8] [installatörskod] nu kommer du in i programmeringsläget.**

### **Sekvens:**

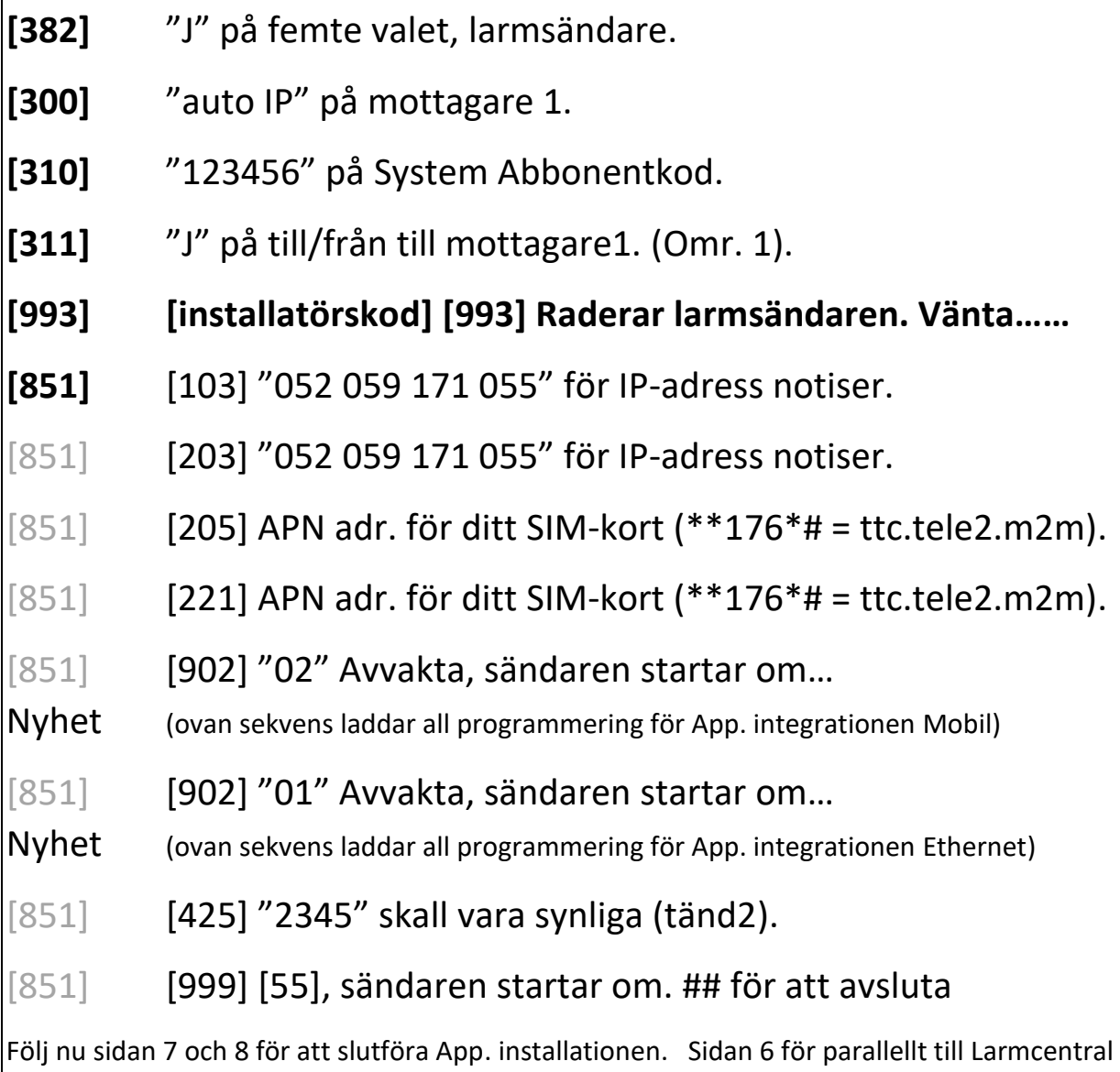

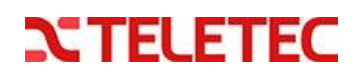

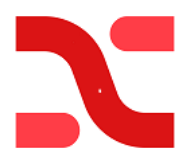

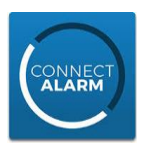

## **Lägga till larmcentral via Ethernet (RJ45) & Backup med Mobil (SIM-kort) med TL280LE v5.5**

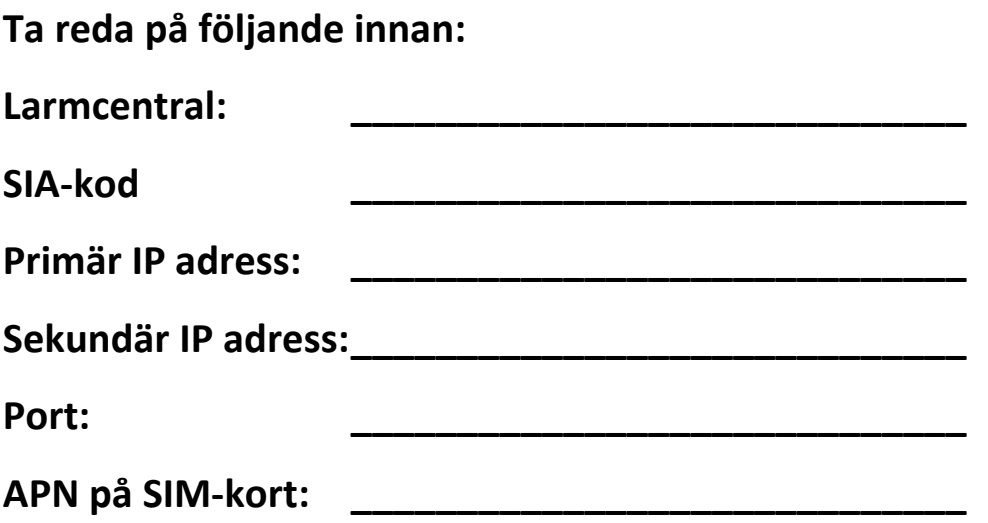

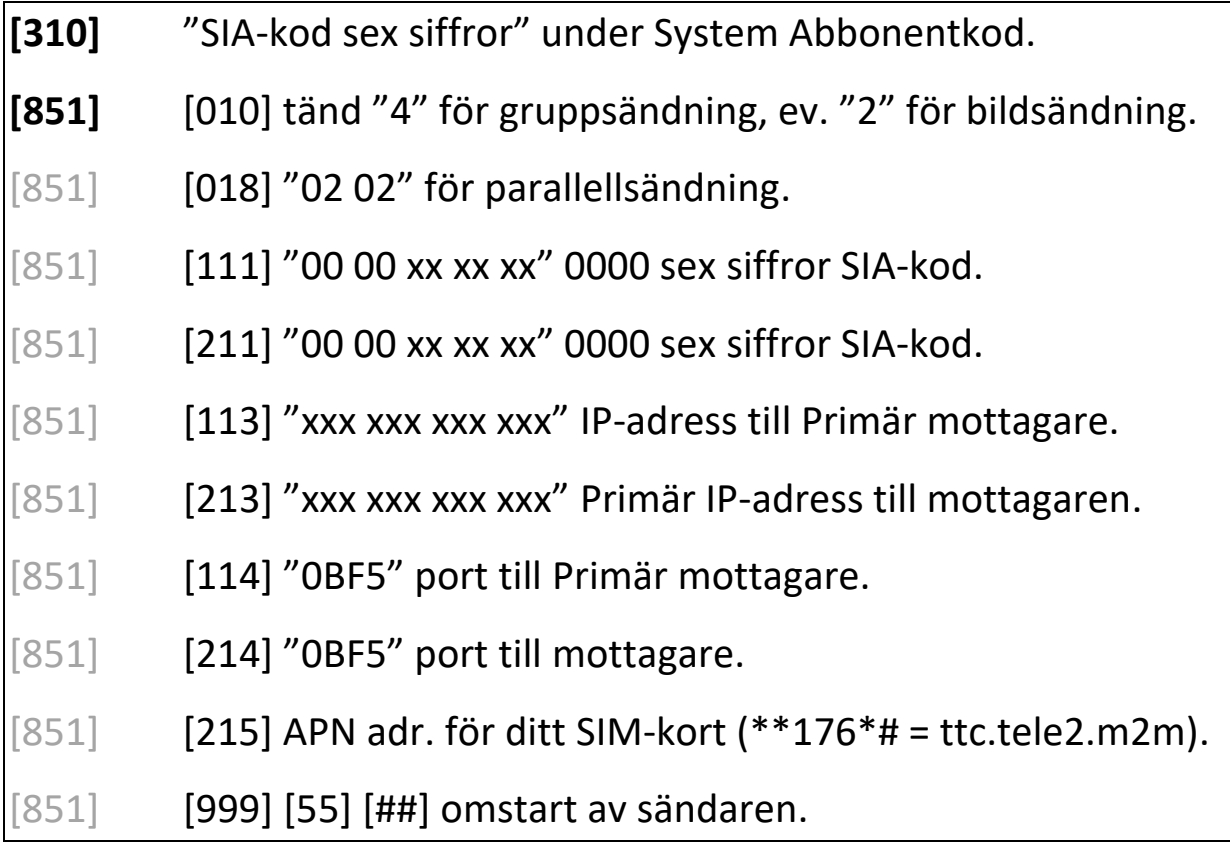

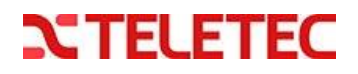

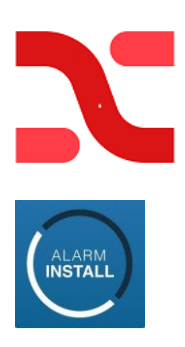

 $\Gamma$ 

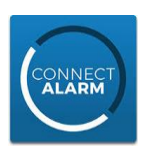

٦

#### **Aktivering av systemet i servern med "Alarm Install" app.**

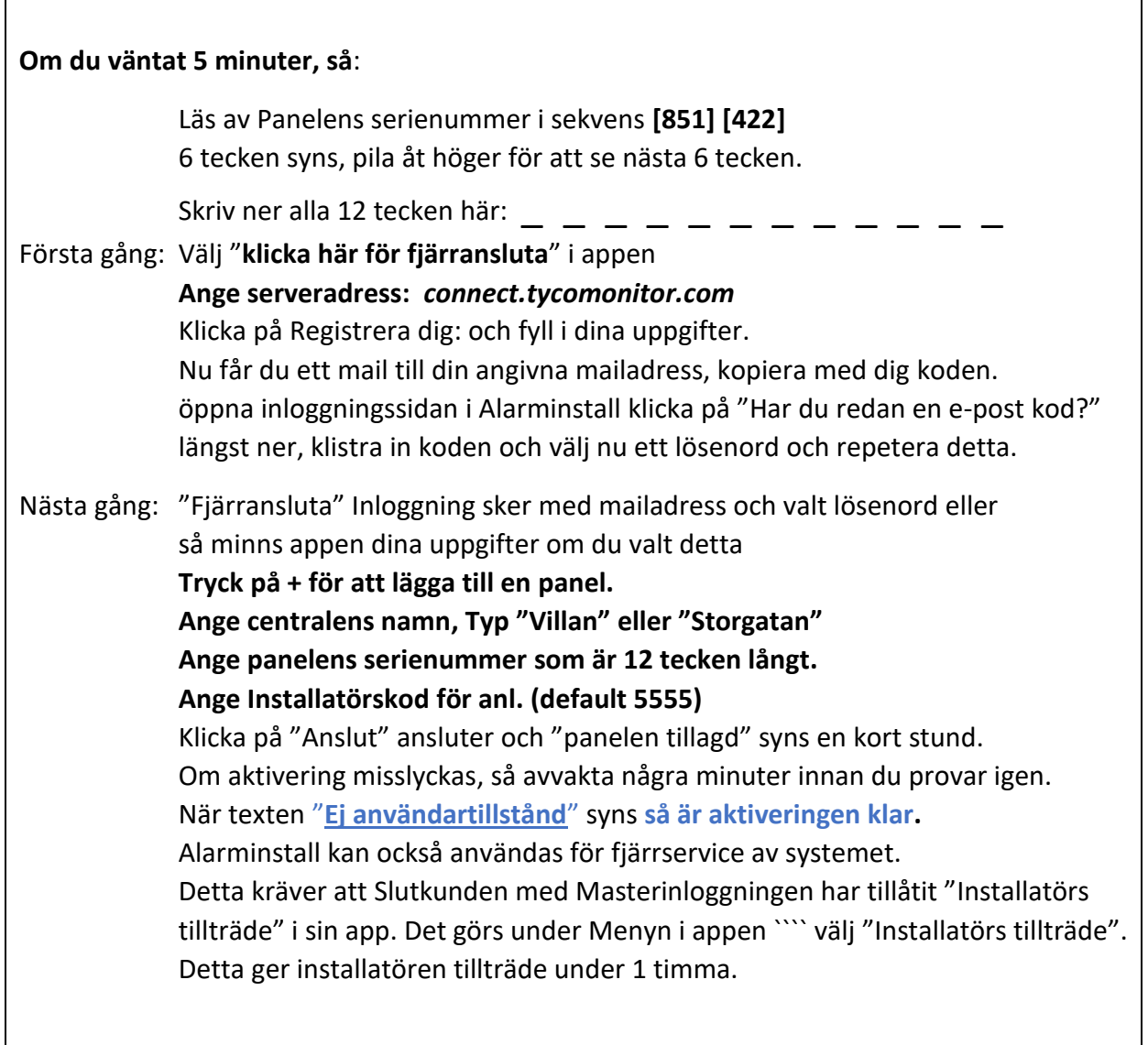

#### **Följande sekvenser är endast för avläsning men kan vara till hjälp vid felsökning.**

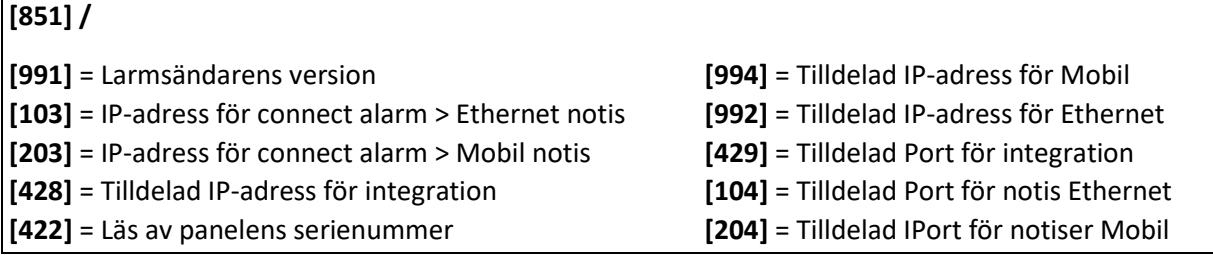

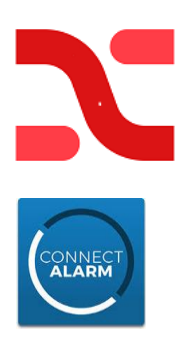

## **connect.tycomonitor.com**

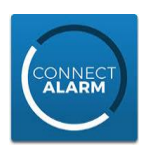

## **Aktivering av systemet i kundens "Connect Alarm" app.**

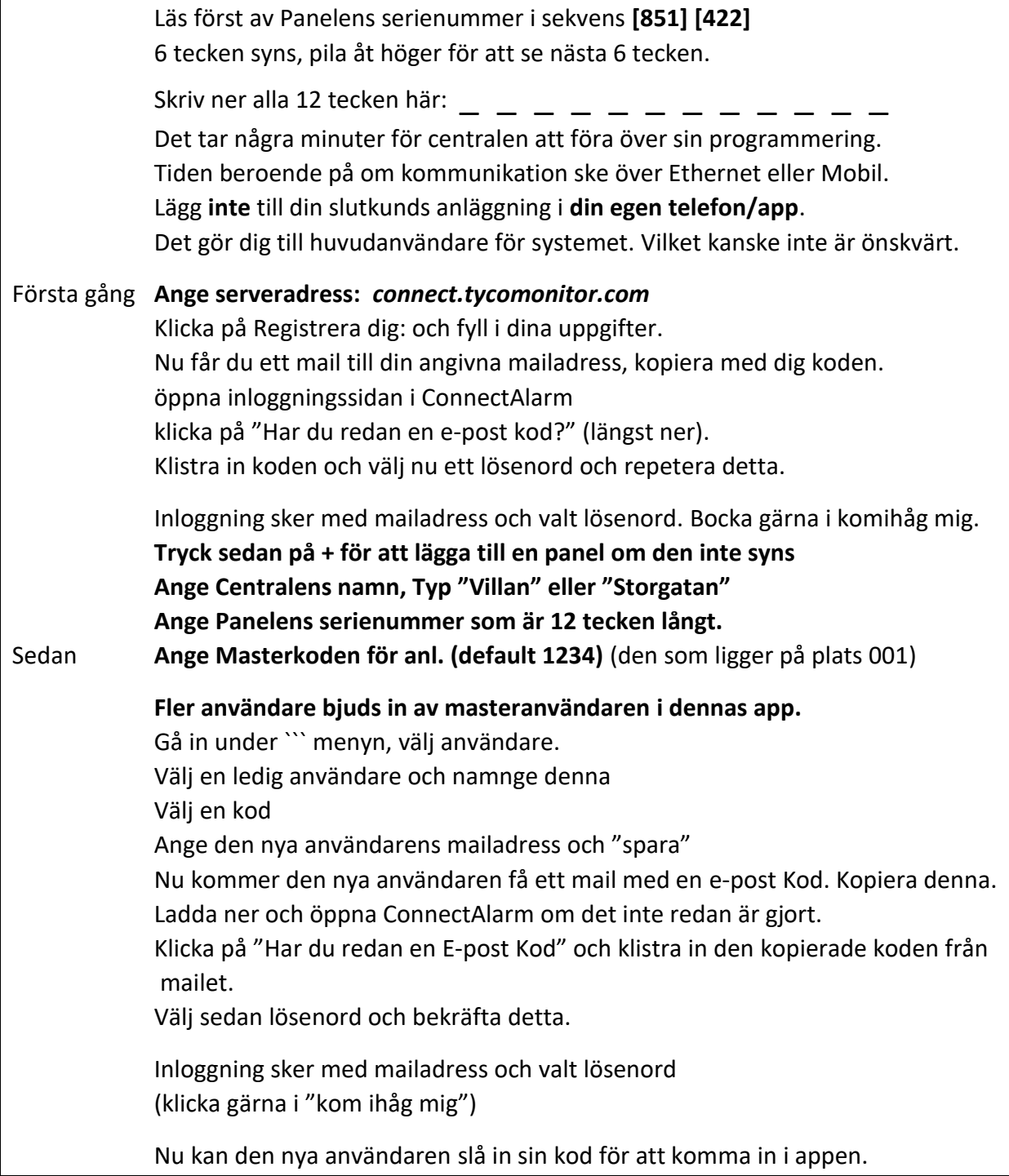

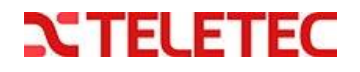